## **1) Ausweisprüfung**

Ausweise mit einem schwarzen Punkt unten rechts auf der Vorderseite des ECUS und hinter dem Wort "Semestermarke" müssen nicht codiert werden.

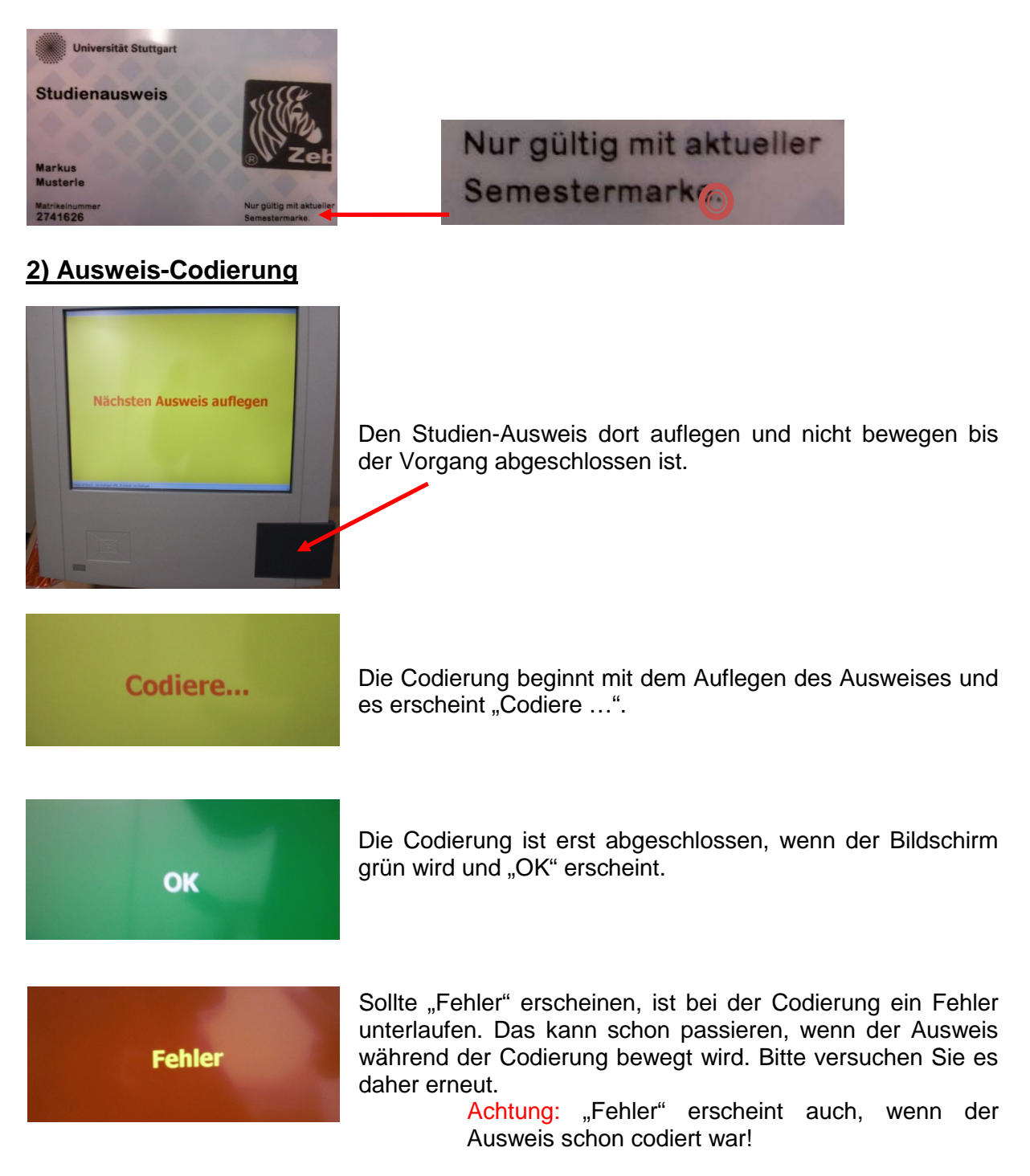

Sollte der Fehler zum wiederholten Mal auftreten, füllen Sie das Formular zur Störungsmeldung Zutrittssteuerung auf folgender Seite aus.

<http://www.uni-stuttgart.de/zv/dezernat6/projekte/ecus/index.html>

Weitere Fragen zur Zutrittssteuerung mit dem Studierendenausweis richten Sie bitte an

zutritt-ecus@verwaltung.uni-stuttgart.de